م. محمد بدوى الغول علوم الحاسب الآلى فيس بوك **تعلم تعمل**

الإتصبال وواتس أب

 $\bigodot$  (imo)  $\cdots$   $5 - 111125771A1$ 

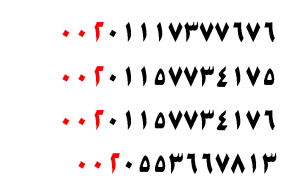

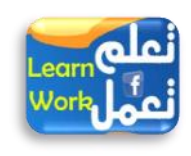

[mmbadweym@yahoo.com](mailto:mmbadweym@yahoo.com) [mbm\\_badawi@hotmail.com](mailto:mbm_badawi@hotmail.com) [mrbadawi.mbm@gmail.com](mailto:mrbadawi.mbm@gmail.com) (مصد)

<https://www.facebook.com/learnwork>

**بـمشيئة الله تـعالم** (( الحمد لله الذي أنعم علينا بنعمه )) (( الموهبة تأتي عندما الله بريد )) **تعلم وورد )) بسهولة ويسر (( ) التعليم المباشر ( بالكتاب والفيديو لمشاهدة روابط الفيديو يوتيوب شرح يجب أن تكون متصل باإلنترنت من أجلك أنت** – **أنت تقدر وأكثر - نحن نبسط من أجلك أنت** للمهندس: <mark>محمد بدوي محمد بدوي الفول</mark> (مصري) ٢٨٦٦٤٣٣١٨٦ م، كلمة المهندس :((محمد بدوى )) **إنَّ الْحَمْدُ لِلّهِ نَحْمَدُهُ وَنَسْتَعِينُهُ وَنَسْتَغْفِرُهُ وَنَعُوذُ بِاللّهِ مِنْ شُرُورِ أَنْفُسِنَا وَمِنْ سَيّئَاتِ أَْْمَالِنَا مَنْ ََْْدِهِ اللّهُ ََاَ مُِِّّ لَهُ لَهُ وَأَشَْْدُ أَنْ الَ إِلَهَ إِالّ اللّهُ وَحْدَهُ الَ شَرَِكَ لَهُ وَأَشَْْدُ أَنّ مُحَمّداً َْبْدُهُ وَرَسُولُه**.**ُ وَمَنْ َُِْلِّْ ََاَ هَادِيَ**  دَيْمَاسْالِحَيْرَاتِ وَ a **ََا أَََُّْا الَّذَِنَ آَمَنُوا اتَّقُوا اللَّهَ حَقَّ تُقَاتِهِ وَلَا تَمُوتُنَّ إِلَّا وَأَنْتُمْ مُسْلِمُونَ** الآتئ ... اَلِجَهْزَانَ **أخواني األْزاء وإمياناً منا بقوله تعاىل** قَالَ اللَّهُ تَعَالَمُ لَا هُ**فَأَمَّا الزَّبَدُ فَيَدْهَبُ جُفَاء وَأَمَّا مَا يَنفَعُ النَّاسَ فَيَمْكُثُ فِي الأَرْضِ﴾ مَتِحَت** الآتئ ny التَّحِنْذُ **َمن َِّ اهلل ونعمته ْلينا أنه مل َغلق ْلينا أبواب رمحته، حتى بعد وَاتنا، حيث َقول تعاىل يف كتابه العزَز وَنَكْتُبُ مَا قَدَّمُوا وَآَثَارَهُمْ** a الآتئ (١٧) لِيَيْنَا لِمَ **وهذا ما أوضحه وبيئَه لنا** وَالرَّشُوْلَالِلُهُ صَلَّى الْمَكَّلاَبِّ الشَّرَفِيَّ **" إِذَا مَاتَ ابْنُ آدَمَ انْقَطَعَ َْمَلُهُ إِال مِنْ ثَاثٍ : مِنْ صَدَقَةٍ جَارََِةٍ ، أَوْ ِْلْمٍ َُنْتَفَعُ بِهِ ، أَوْ وَلَدٍ صَالِحٍ ََدُْْو لَهُ "**P أقــدم هــذه المــادة العلميـــة ممـــا أنعـــم اللّه علـــي ، فـــإن كـــان بهـــا خطـــأ أو نســـيان فـــأرجو الرفـــق بـــي. أســـأل لله العلــــي العظــــيم أن يمــــن علينــــا بــــالعلم النــــافع حتــــي نرتقــــي بأمتنــــا الإســــلامية. كمـــا نســـأله عـــز و جـــل أن يحفـــظ الإســـلام و الســـلمين و يحفـــظ مصـــرنا الغاليـــة مـــن كـــل شـــر . ويجعسسل هسسنا العمسسل صسمدقة جاريسسة بي و كَرَالِكَمْتِيْلِكَجْنِيْزَةً و كَالِلْزَيْبِالْخَجْزِيْزِ اللـــــــذان وقفـــــا معــــــي جنبــــــاً إلى جنــــــب ولا تنســـــونا مـــــــن الـــــــدعاء . [mmbadweym@yahoo.com](mailto:mmbadweym@yahoo.com) الإتصـال وواتس أب  $... 5.111 V F V V 1 V 1$ م. محمد بدوى الغول [mbm\\_badawi@hotmail.com](mailto:mbm_badawi@hotmail.com)  $\cdot$  .  $110$ VV۳٤١٧Δ علوم الحاسب الآلى  $\bigodot$  (imo) [mrbadawi.mbm@gmail.com](mailto:mrbadawi.mbm@gmail.com) $\cdots$ F  $\cdot$  1144472147 Work. فيس بوك  $... 5 - 111122771A1$ (مصر) **تعلم تعمل**  $\cdot$  .  $6 - 20$   $\mu$   $11$   $\mu$   $\lambda$   $1$   $\mu$ 

م. محمد بدوى الغول علوم الحاسب الآلى فيس بوك **تعلم تعمل**

الإتصبال وواتس أب  $\bigodot$  (imo)  $\cdots$   $\sqrt{11112}$   $\cdots$ 

 $\cdots$   $5.111$  V۳۷۷ TV T  $\cdot$  .  $110VVFLIV0$ 

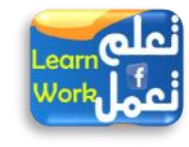

[mmbadweym@yahoo.com](mailto:mmbadweym@yahoo.com) [mbm\\_badawi@hotmail.com](mailto:mbm_badawi@hotmail.com) [mrbadawi.mbm@gmail.com](mailto:mrbadawi.mbm@gmail.com) (مصر)

## لمن الكتاب:؟؟؟؟؟

- **1( لن َرَد الدخول إىل ْامل وورد وهذا األساس ألي نسخ وورد حتى لو ظْر وورد يف الستقبّ هي البداَة** 
	- **2( بالعربية ))) ْاَز تتعلم صح هو ده (((**
- **3( أكن ناس تكون تقدر تعمّ ت اميم وورد جذابة لكن تيجي تشرح ال ت لح ، وهنا موهبة اهلل يف إَ ال العلومة ،،،** وهو ده اللي هنثبته في الكتاب شرح ميسر جداً حتى تقدر تعمل تصميم كامل على الوورد في أقصر وقت لدرجة صعوبتها في سهولتها ..... معانا التعليم غير غير غير غير لأول مرة في العالم وأي تصميم وورد فهنا نوضح البداية التي بعدها الإنطلاق بأسلوب علمي وميسر بعيداً عن التعقيد و الكلام الزائد وفريد من نوعه .
	- **4( جلميع الدارس و الثانوي والدبلوم** 
		- **5( جلميع الكليات والعاهد**
		- **6( جلميع الوظفم والوظفات**
	- **7( جلميع األْمار من ال غار للكبار** 
		- **8( لقد أصبح التعليم سْاً**

## التعريف بالكاتب:؟؟؟؟؟

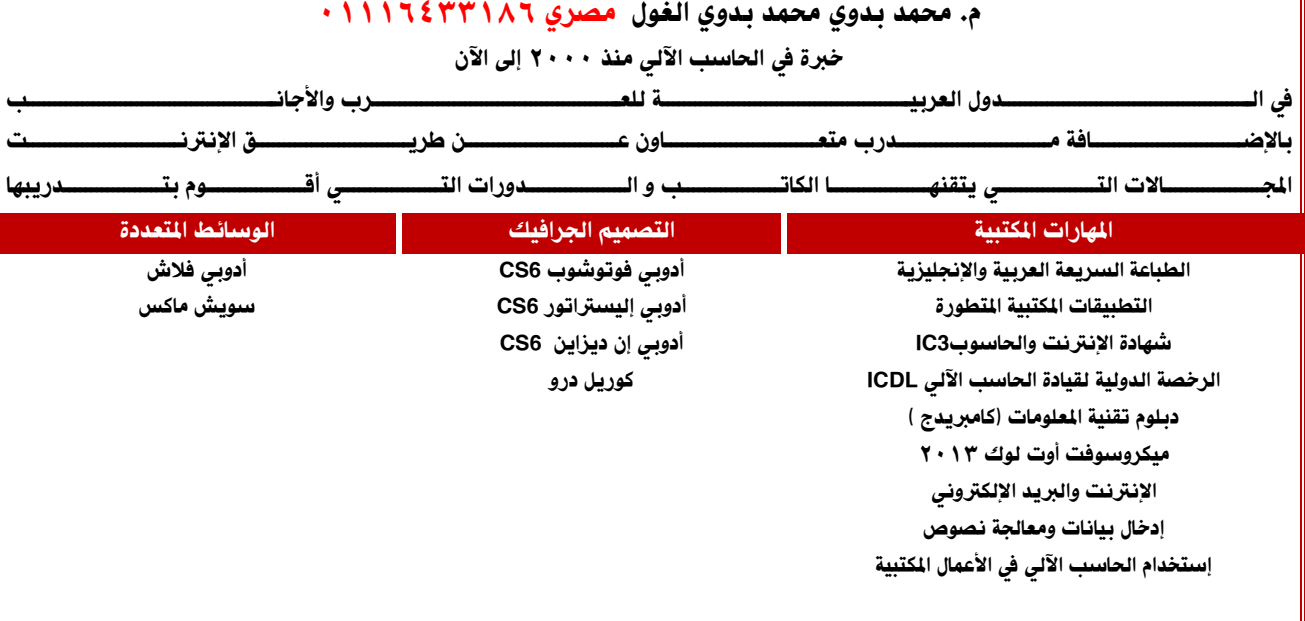

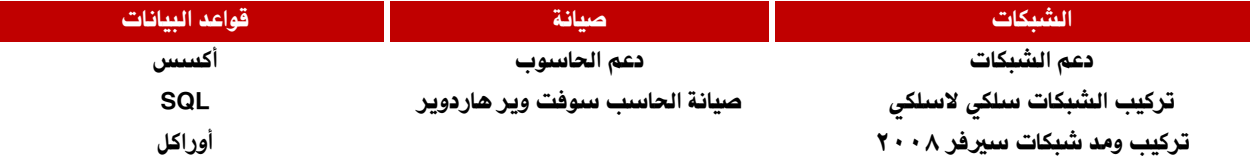

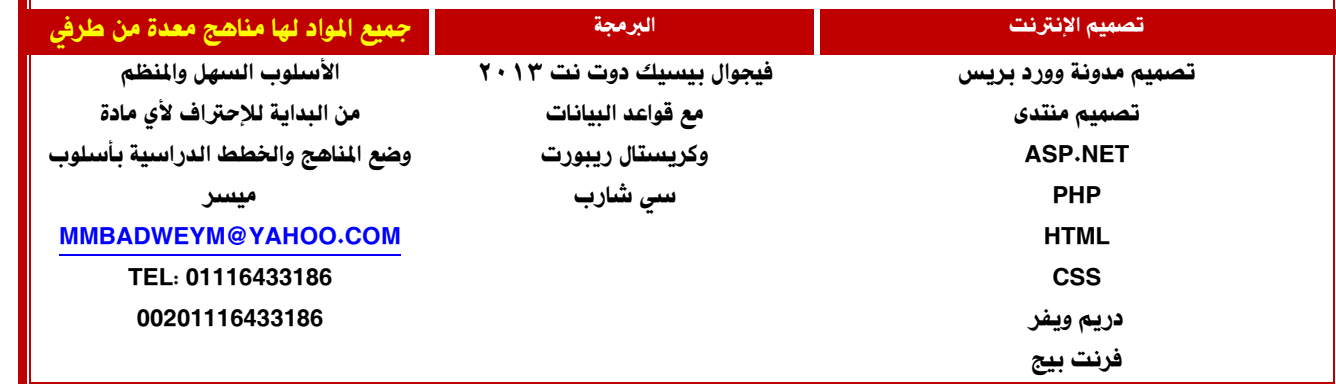

اللهم وفقني لما فيه الخير

[mmbadweym@yahoo.com](mailto:mmbadweym@yahoo.com) [mbm\\_badawi@hotmail.com](mailto:mbm_badawi@hotmail.com) [mrbadawi.mbm@gmail.com](mailto:mrbadawi.mbm@gmail.com) (مصر)

 $w \equiv$ 

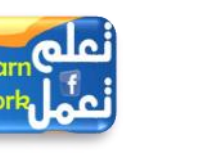

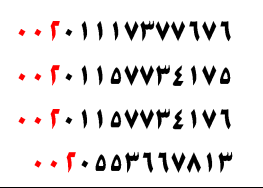

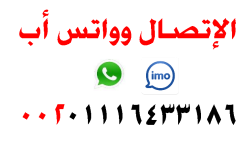

م. محمد بدوى الغول علوم الحاسب الآلى فيس بوك **تعلم تعمل**

**1** Office

<https://www.facebook.com/learnwork>

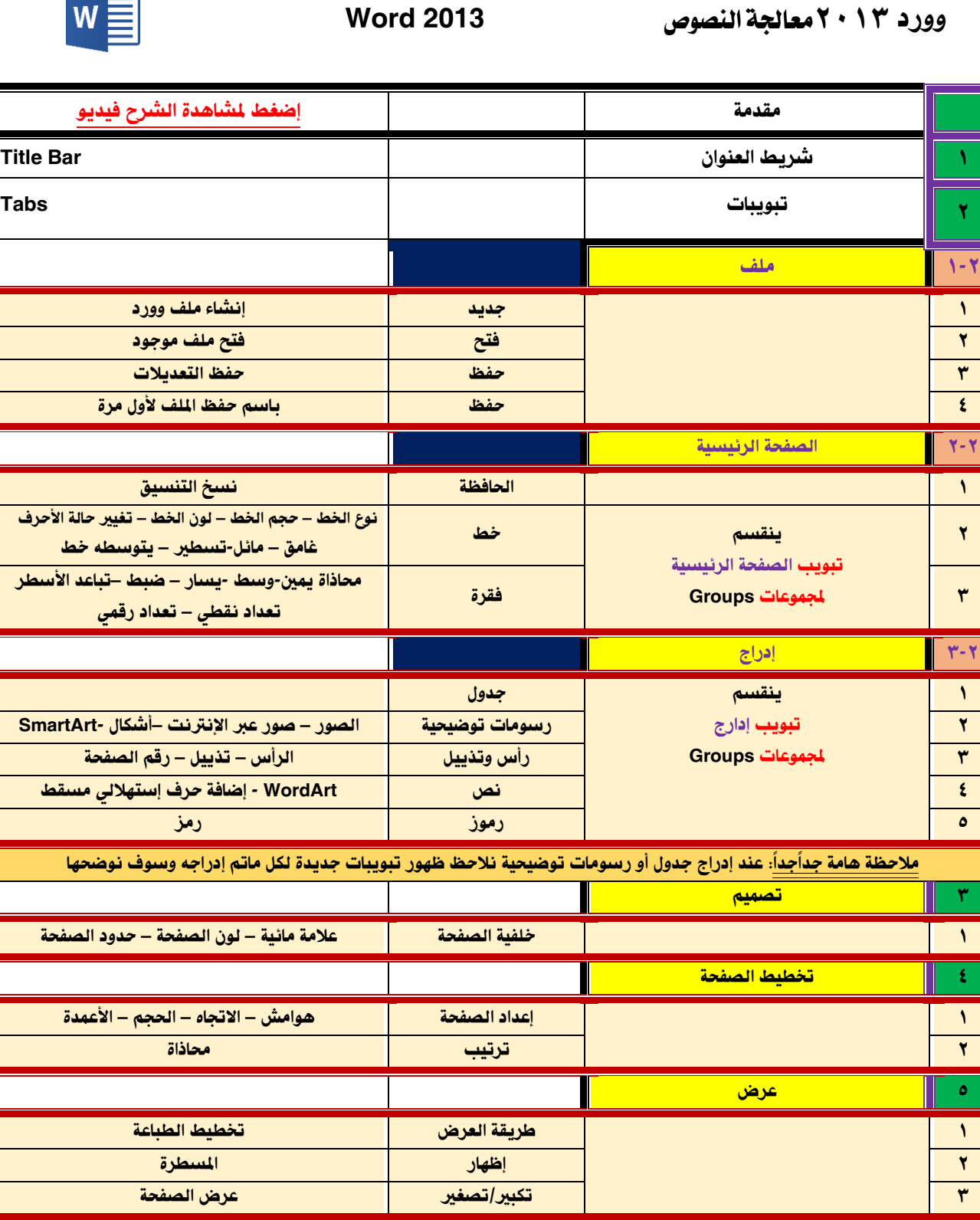

**سددددددوا َددددددتم التدددددددرَب ْمليدددددداً ْلددددددى كددددددّ جزئيددددددة بتمددددددرَن** 1-1 الصفحة الرئ س ة

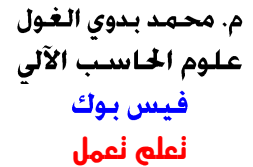

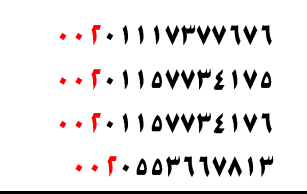

الإتصــال وواتـس أب

 $\bigodot$  (imo)  $... 5... 11112111111$ 

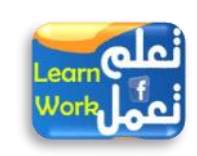

[mmbadweym@yahoo.com](mailto:mmbadweym@yahoo.com) [mbm\\_badawi@hotmail.com](mailto:mbm_badawi@hotmail.com) [mrbadawi.mbm@gmail.com](mailto:mrbadawi.mbm@gmail.com) (مصد)

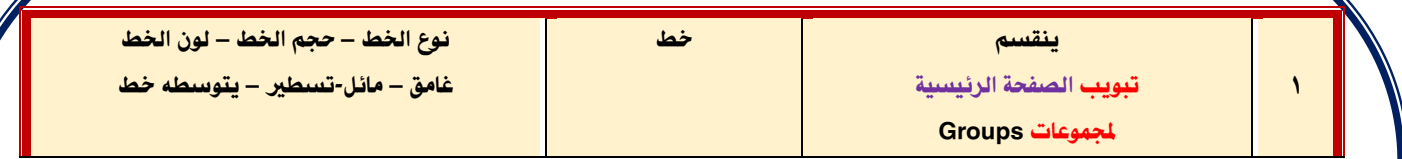

#### إضغط لمثناهدة الشرح فيديو تنسيق الفقرة

#### **قطاع التدريب**

يحتل ا**لتدريب المهنى** مكاناً بارزاً في تميئة المواطن لمواجهة احتياجات الدولة من القوى العاملـــة الوطنية في المجالات المهنية والتخصصات التقنية المختلفة.

ومن هذا المنطلق قامت الوزارة متمثلة في المديرية العامة للتدريب المهـــني بالإشـــراف وإدارة وتنظيم وتطوير برامج وأنظمة التدريب المهني بما يتلاءم ويتناسب مع احتياجات ومتطلبات سوق العمل العمايي من الكوادر الوطنية الماهرة الشبه لماهرة والماهرة والمهنية ولإعداد سـواعد البنساء والتقسدم في مجالات المهن والوظائف المختلفة وإشراك القطاع الخاص ببرامج التدريب المهني بغرض التفاعل والمسزج بين التدريب والعمل بحيث تكون تلك المخرجات مؤهلة فنيا ومهنيا وقادرة على رفع مستوى الكفاءة والإنتاجية والوفاء بمتطلبات التنمية في شتى المحالات بميادين العمل **بالمجتمع العمابي** من خلال مراكـــز التدريب المهني والتي تعتبر رافداً من روافد دعم سوق العمل العمايي بمخرجات مهنية وفنية مؤهلة تأهيلا علميا ومدربة تدريبا عمليا في التخصصات المهنية المختلفة لتقوم بدورها في ا**لمساهمة في دفـــع عجلـــة** التنمية الاقتصادية بالبلاد.

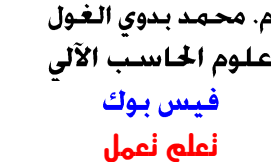

الإتصـال وواتس أب

 $\bigcirc$   $\qquad \qquad \text{(imo)}$  $... 5.11112111111$ 

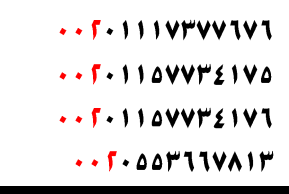

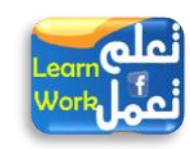

[mmbadweym@yahoo.com](mailto:mmbadweym@yahoo.com) [mbm\\_badawi@hotmail.com](mailto:mbm_badawi@hotmail.com) [mrbadawi.mbm@gmail.com](mailto:mrbadawi.mbm@gmail.com) (مصر)

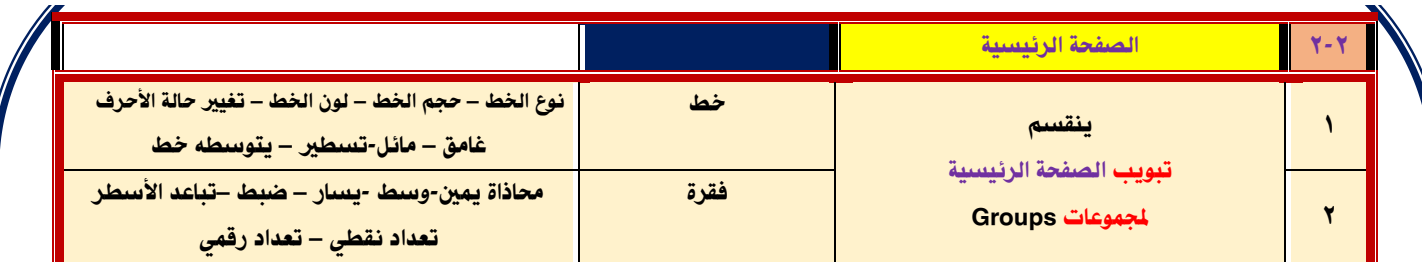

#### إضغط لمشاهدة الشرح فيديو تعداد نقطى

**تدريب ) 1 (**

الحاسب الآلي جهاز إلكتروني يقوم بتحويل المدخلات ( البيانات ) إلى مخرجات ( معلومات ) و يحتوي على وحدات إدخال و إخراج

### **وحدات اإلدخال**

- املاوس
- لوحة املفاتيح
- املاسح الضوئي
	- الكامريا

#### **وحدات اإلخراج**

- الشاشة
- الطابعة
- و تعتبر شاشة اللمس من وحدات الإدخال والإخراج

**تدريب ) 2 (** يضم معهد العلوم العصرية للتدريب اإلداري أقسام عديدة لا الحاسب الآليE اللغة اإلجنليزية احملاسبة الشاملة

التنسيق و إدارة مكاتب

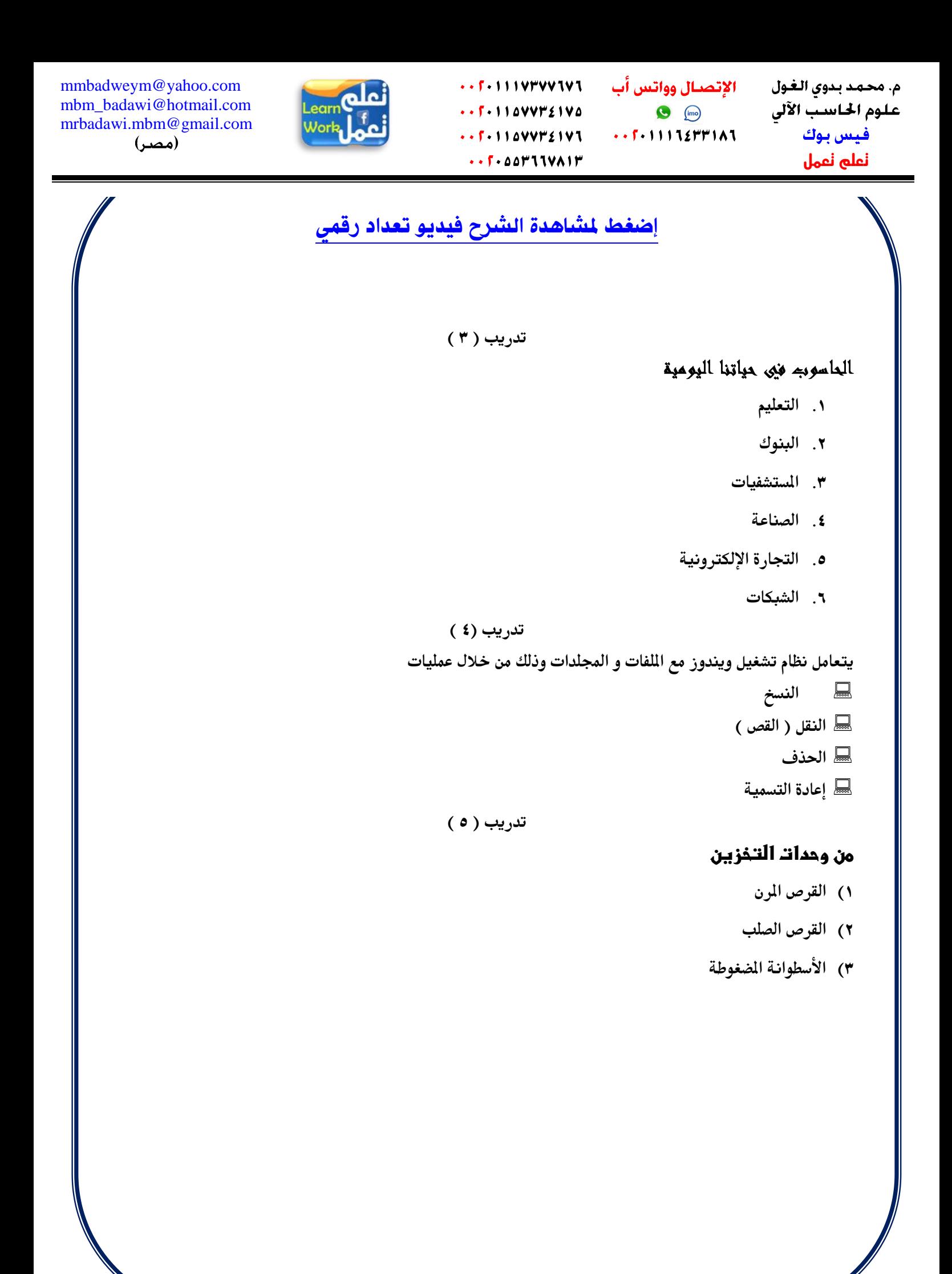

[mmbadweym@yahoo.com](mailto:mmbadweym@yahoo.com) [mbm\\_badawi@hotmail.com](mailto:mbm_badawi@hotmail.com) [mrbadawi.mbm@gmail.com](mailto:mrbadawi.mbm@gmail.com) (مصر)

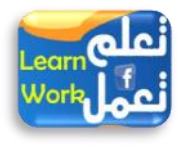

الإتصـال وواتس أب  $\bigcirc$   $\bigcirc$ 

م. محمد بدوى الغول علوم الحاسب الآلي فيس بوك **تعلم تعمل**

# أشْهر أنواع خطوط متوفرة في جميع الويندوز

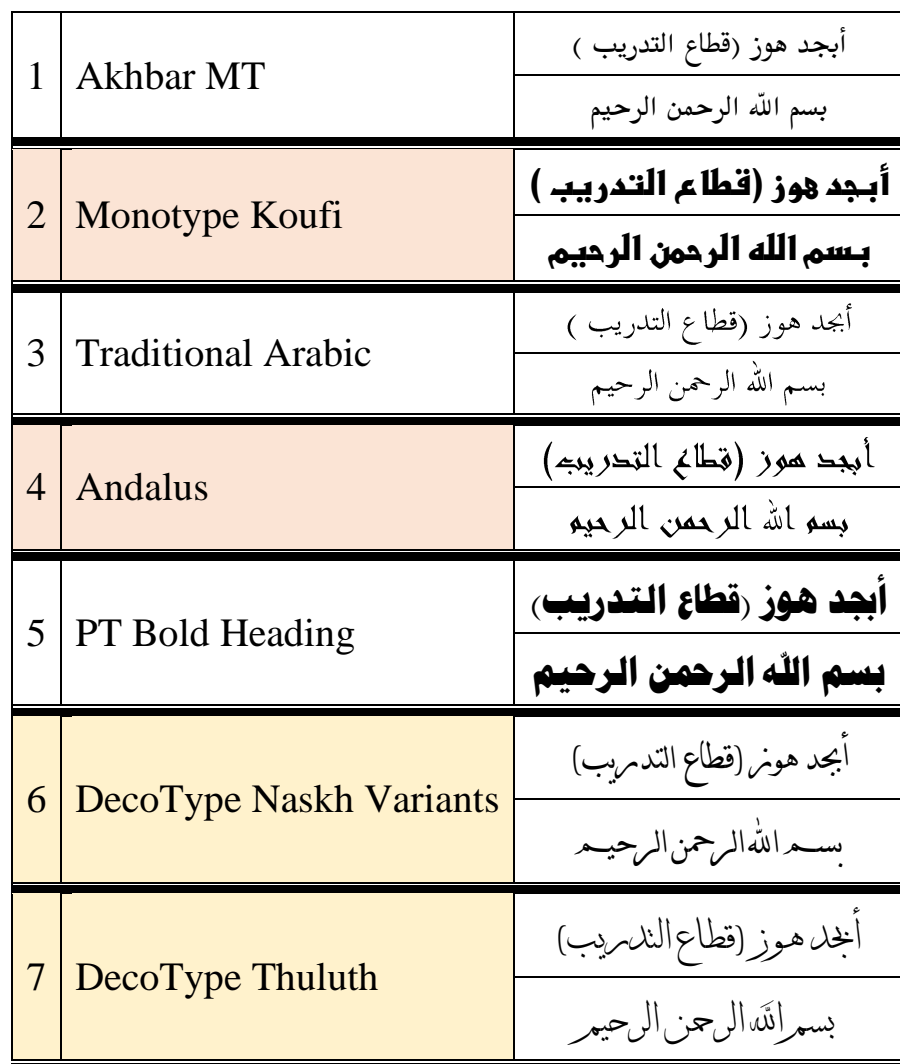

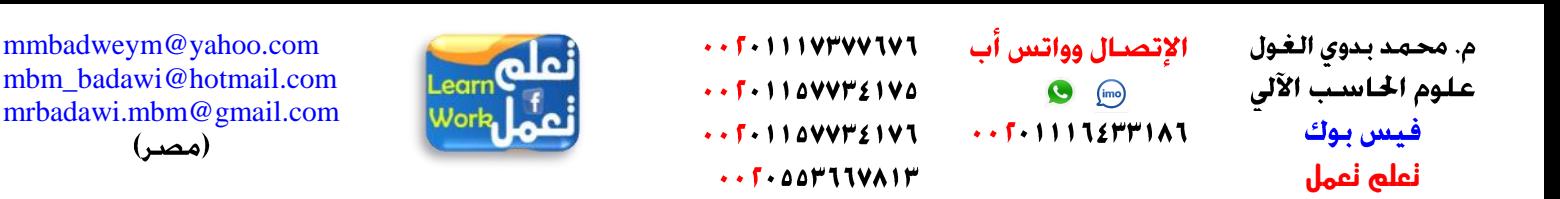

#### إضغط لمشاهدة الشرح فيديو

**طريقة كتابة وتنسيق خطاب أو رسالة موجه جلهة أو شخص معني مع مالحظة إستخدام خط** Variants Naskh DecoType

بسبه اللهالرحمن الرحيبه

الفاضل وزير القوى العاملة حفظه اهلل و رعــاه

السالم عليكم ورمحة اهلل و بركاته

يحتل التدريب المهني مكانا بارزا في تميئة المواطن لمواجهة احتياجات الدولة من القوى العاملة الوطنية في المحــــالات المهنية والتخصصات التقنية المختلفة.

ومن هذا المنطلق قامت الوزارة متمثلة في المديرية العامة للتدريب المهنى بالإشراف وإدارة وتنظيم وتطـوير بـــرامج وأنظمة التدريب المهني بما يتلاءم ويتناسب مع احتياجات ومتطلبات سوق العمل العماني من الكوادر الوطنية الماهرة الشـــبه لماهرة والماهرة والمهنية ولإعداد سواعد البناء والتقدم في مجالات المهن والوظائف المختلفة وإشراك القطاع الخساص بسبرامج التدريب المهنى بغرض التفاعل والمزج بين التدريب والعمل بحيث تكون تلك المخرجات مؤهلة فنيا ومهنيا وقادرة على رفسع مستوى الكفاءة والإنتاجية والوفاء بمتطلبات التنمية في شتى المجالات بميادين العمل بالمجتمع العمايي مسن خسلال مراكسز التدريب المهني والتي تعتبر رافدا من روافد دعم سوق العمل العمايي بمحرجات مهنية وفنية مؤهلة تأهيلا علميا ومدربة تدريبا عمليا في التخصصات المهنية المختلفة لتقوم بدورها في المساهمة في دفع عجلة التنمية الاقتصادية بالبلاد.

> ووفقنا الله وإماكسك ملا فيه الخس شاكريــن حـسـن تعاونكم وإهتمامكم

**مقدمه لسـعادتڪـمـ:** م. محمد بن بدوي بن محمد الغول الـــــــــرقم املـــــــــدني العنـــوان البريـــــدى: مسقط - برج الصحوة  $T11.1051$ 

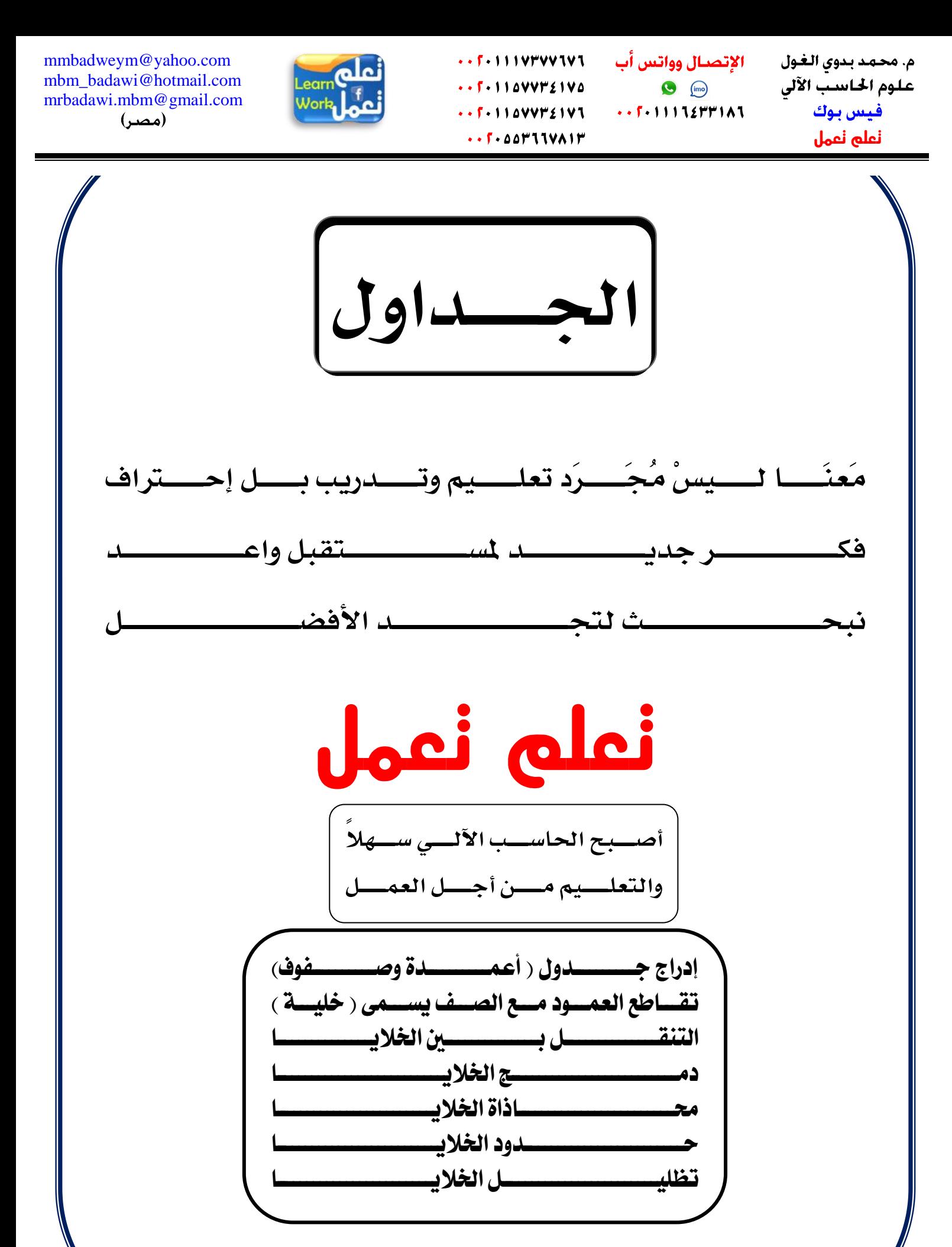

[mmbadweym@yahoo.com](mailto:mmbadweym@yahoo.com) [mbm\\_badawi@hotmail.com](mailto:mbm_badawi@hotmail.com) [mrbadawi.mbm@gmail.com](mailto:mrbadawi.mbm@gmail.com) (مصر)

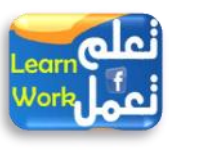

الإتصبال وواتس أب  $\bigodot$  (imo)  $\cdots$   $\sqrt{11112}$  $\cdots$  م. محمد بدوي الغـول علوم الحاسب الآلي فيس بوك **تعلم تعمل**

إضغط لمشاهدة الشرح فيديو إدراج جدول ١

**تدريب ) 1 (**

### **معهد تعلم تعمل للعلوم و اإلدارة قائمة بأسعار السيارات**

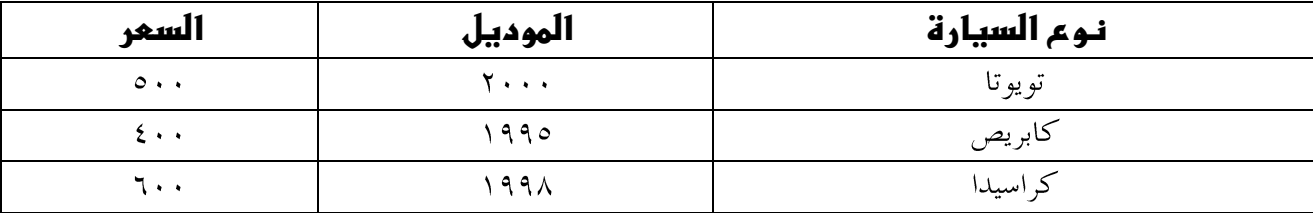

#### **تدريب ) 2(**

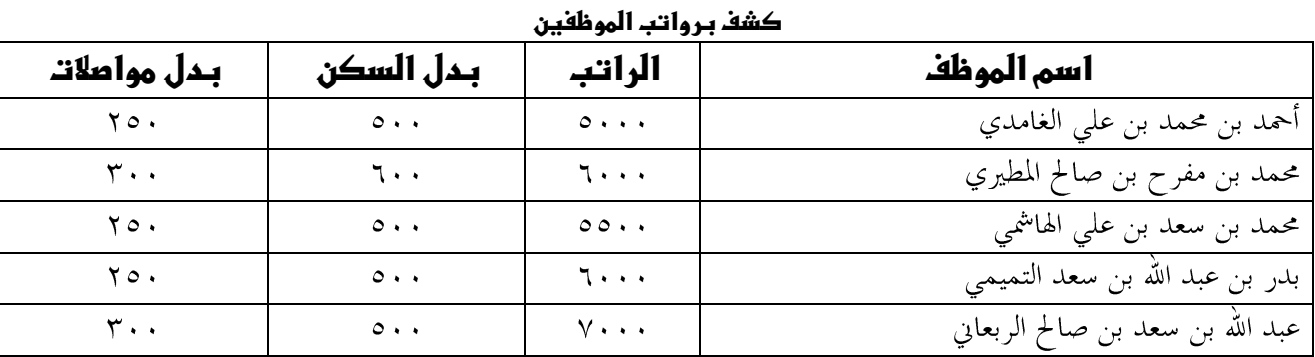

#### **تدريب ) 3(**

**جدول حصص طالب معهد العلوم العصرية**

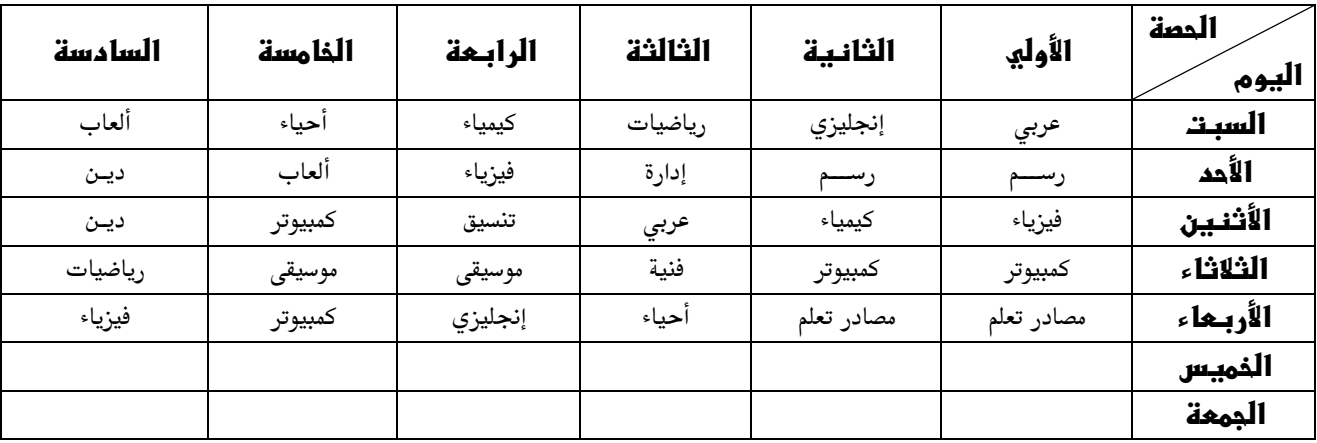

**تابع معنا تكملة اجلداول**

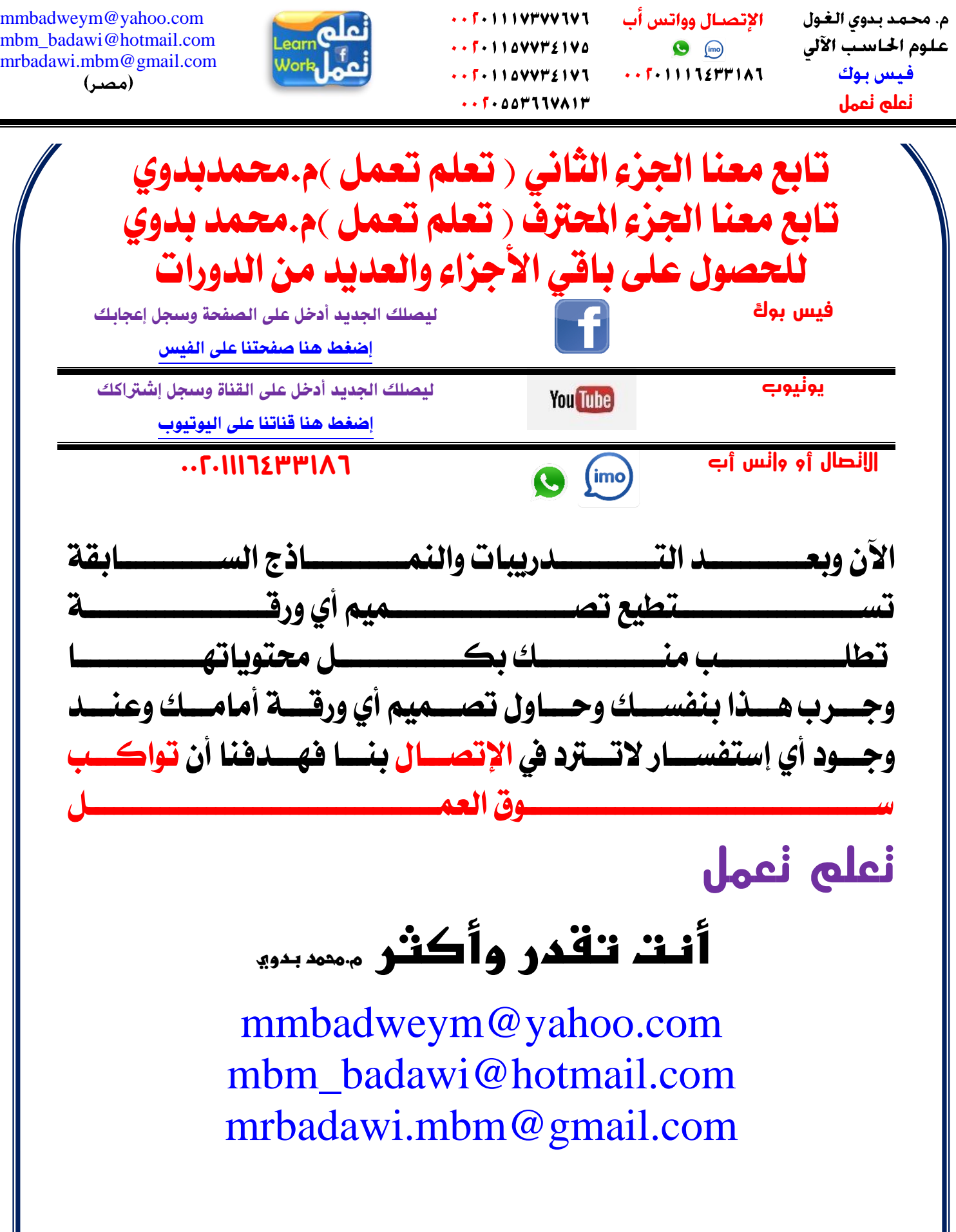

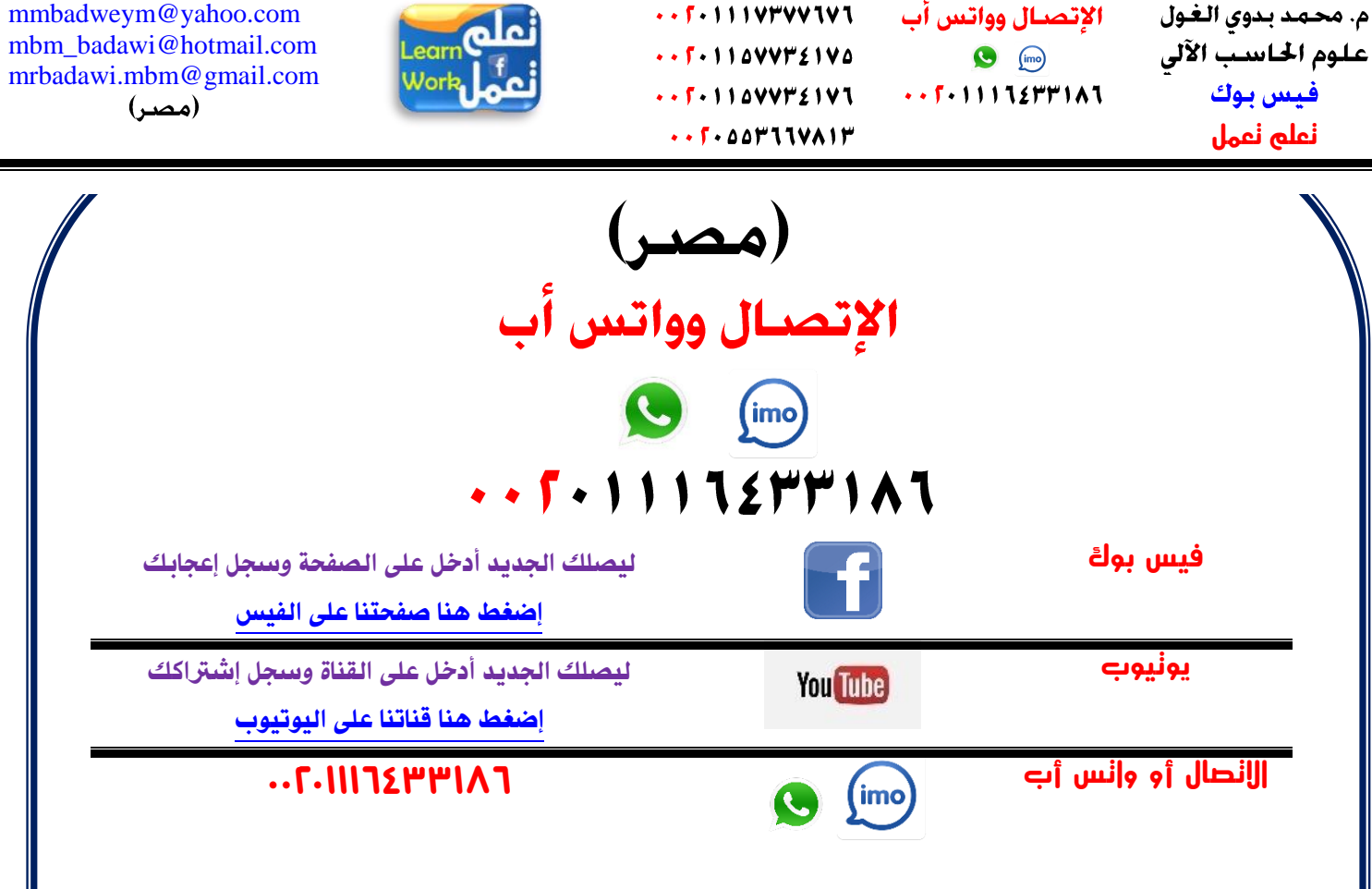

**اآلن على الفيس بوك تعلم تعمل إحترافيات الوورد تابعنا الوورد اجلزء الثاني** <u>الوورد الجزء المحترف</u> **حتى تصبح موظفاً كفأ وتصنع مجيع اعمالك بنفسك**  <u>الكتاب موجه لجميع الأعمار</u> **للمعلمني واملعلمات لتغيري أسلوب الشرح وفائدتهم على تدريس األبناء احملاضرين واملدربني مكاتب اخلدمات الطالبية حتى يتقنوا عملهم ) الكتب – املذكرات – السيناريو ( مجيع الكتب يف قناتنا تعلم تعمل ----- فيس بوك تسلسل األفكار وليس شرح عشوائي التعليم املباشر ألوب سهل ويعطى املعلومة مباشرة بعيداً عن التعقيد من أجل سوق العمل فتابعنا فريق عربي يعمل من أجلك فال تبخل بفائدة غريك شارك صفحتنا على الفيس على صفحتك وسجل إعجابك**

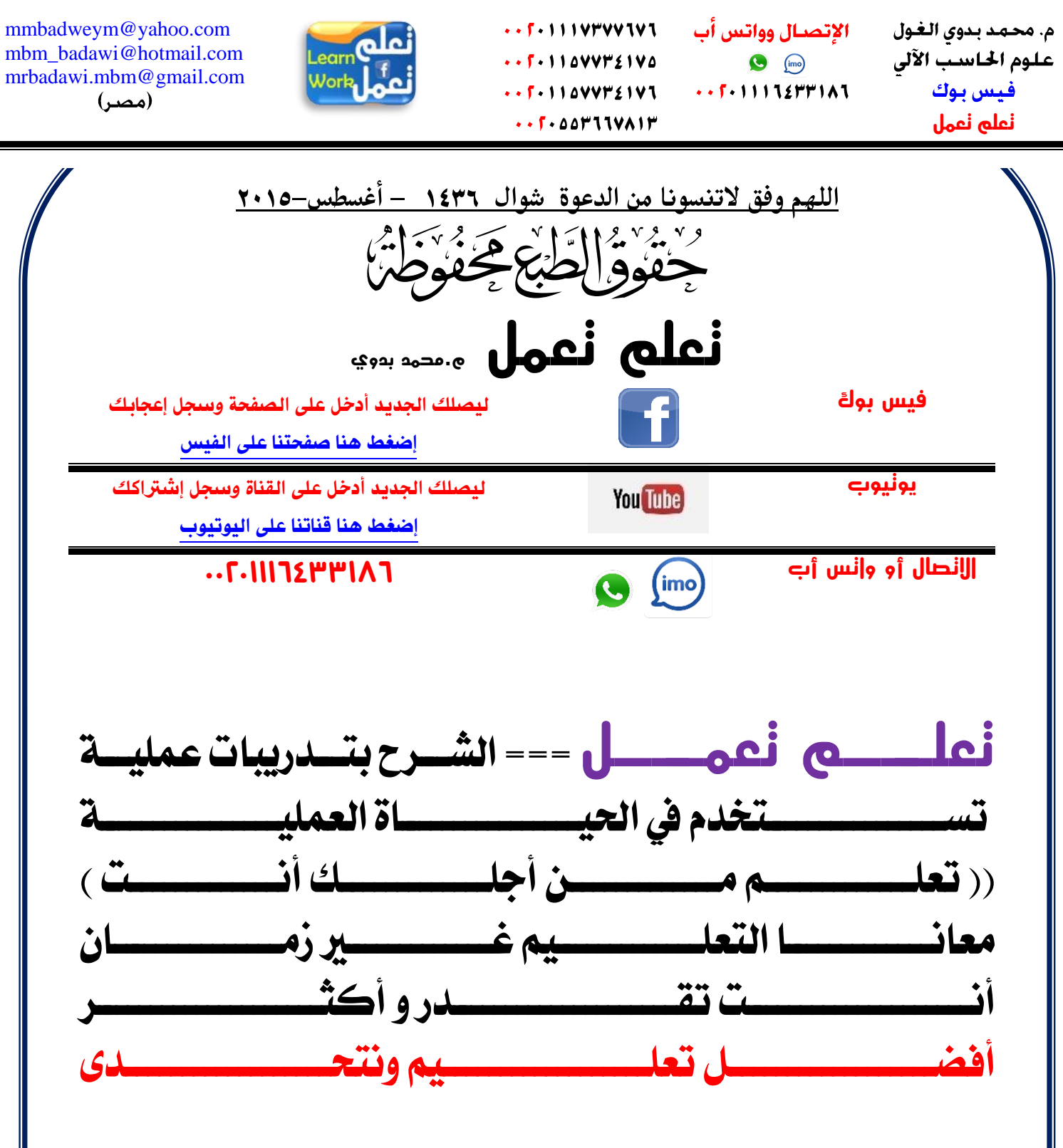

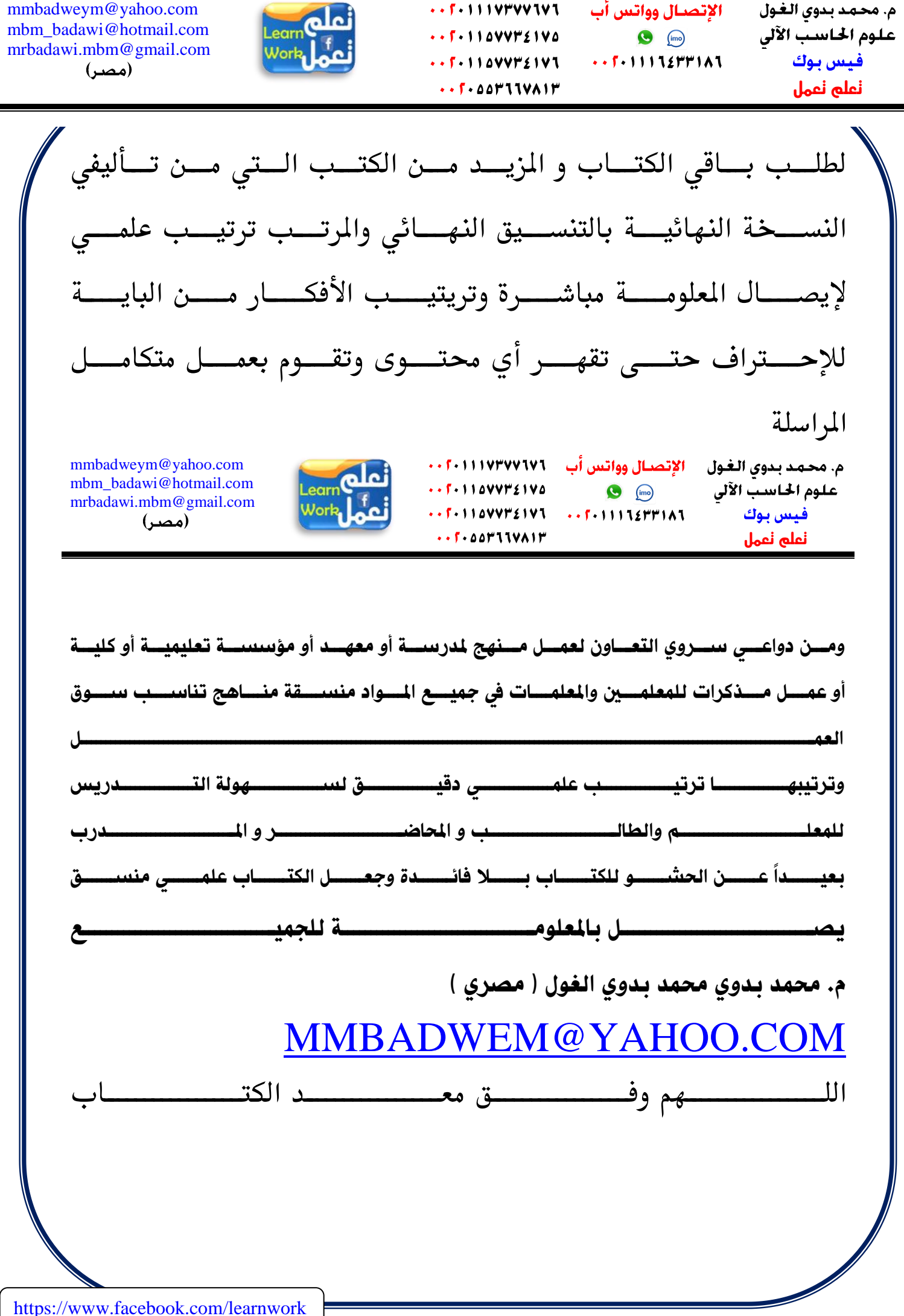

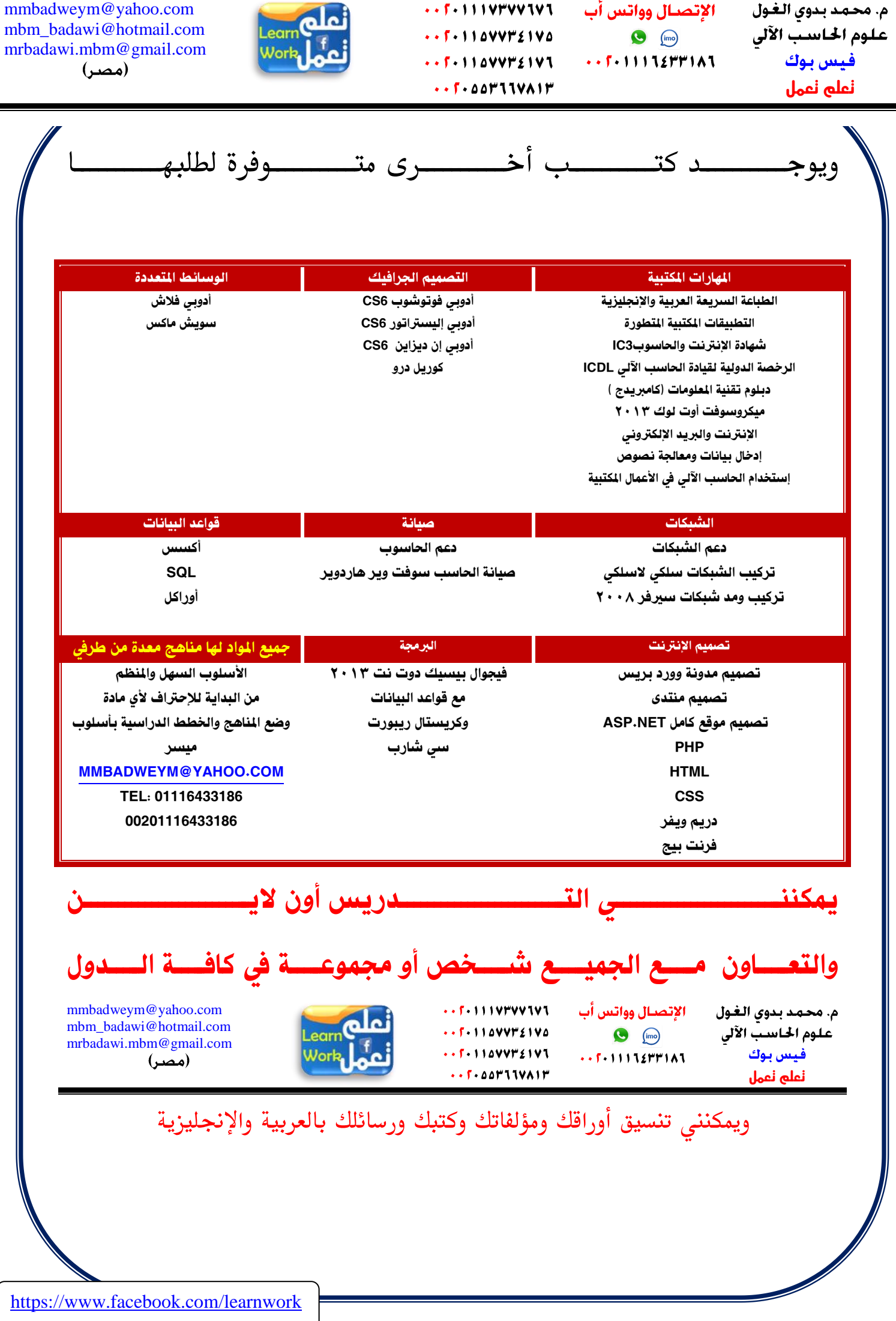

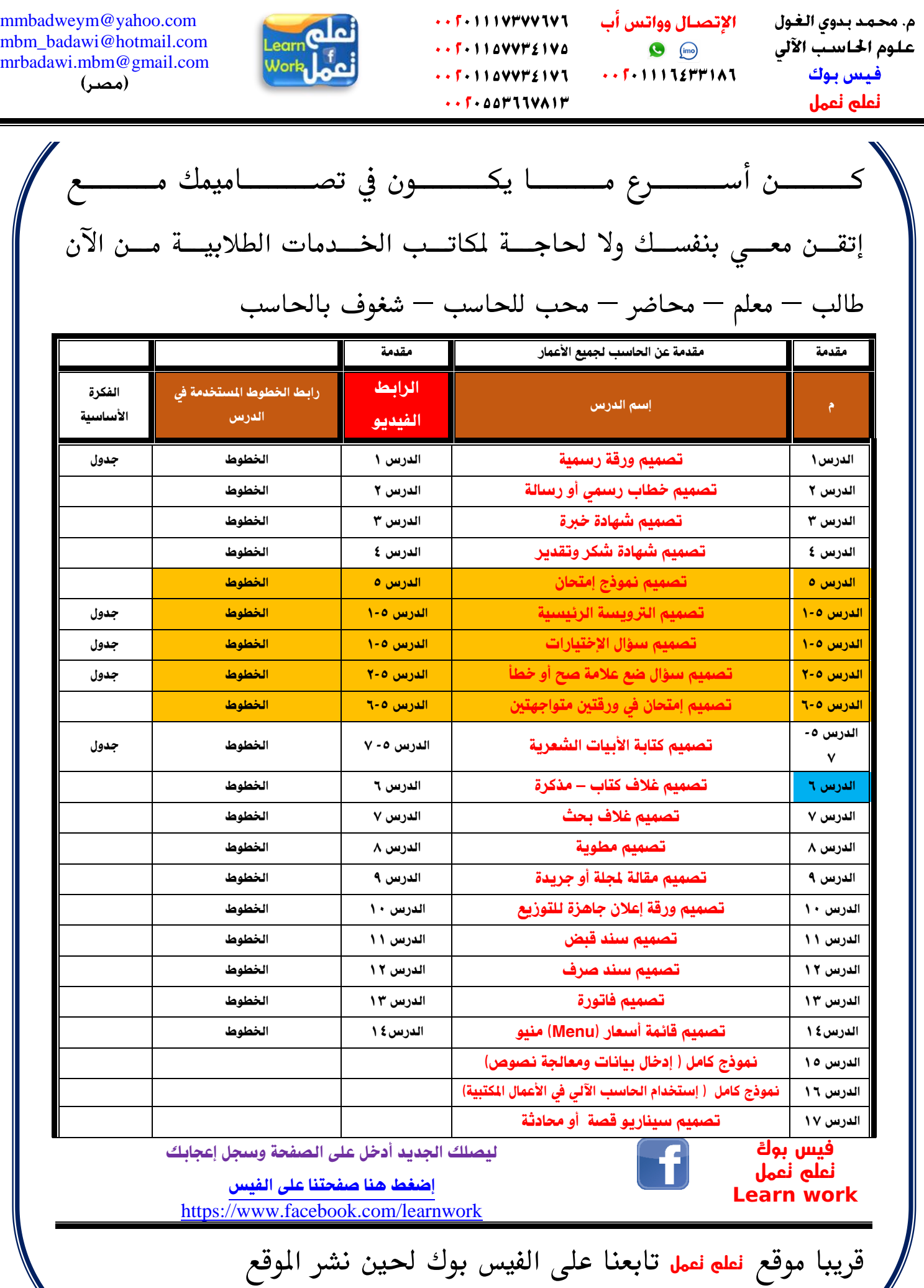